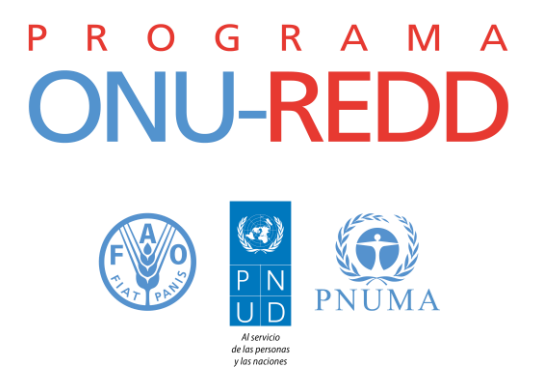

# **Plataforma de diseminación web del Sistema Nacional de Monitoreo de Bosques (SNMB):**

**Webinars / capacitación a distancia sobre:**

- **Programación del portal de diseminación web del SNMB**
- **Optimización de GeoServer**

En el marco del acompañamiento técnico en Sistemas Nacionales de Monitoreo de Bosques y a sus relativas plataformas de diseminación web que FAO está proporcionando a los países miembros de ONU-REDD en Latinoamérica, se ha identificado la necesidad de apoyar los diálogos técnicos con algunas sesiones de capacitación a distancia (tipo webinar) para distintos aspectos de la plataforma de diseminación web. Tales sesiones son complementarias al acompañamiento nacional en marcha y no deben tomarse como capacitaciones exhaustivas.

Entre octubre y diciembre 2016 se darán tres grupos de webinars:

- Programación: Sobre todo casos de uso y nuevas funcionalidades que se desarrollen.
- Administrador: Aspectos avanzados que en algunos casos quedaron fuera de las capacitaciones por falta de tiempo: copias de seguridad, watchdog, optimización, etc.
- Temático: Aspectos de uso de la plataforma para publicar los mapas, estadísticas, etc. Incluiremos aspectos nuevos de la plataforma que simplifiquen el proceso de publicación, por ejemplo la edición de mapas desde el propio navegador.

El presente documento detalla el plan para los dos primeros webinars:

- **Programación del portal de diseminación web del SNMB**
	- $\triangleright$  Primera sesión: 11 de octubre, de 15.00 a 17.30 horario de Roma
	- $\geq$  Segunda sesión: 13 de octubre, de 15.00 a 17.30 horario de Roma
- **Administrador: Optimización de GeoServer**
	- $\triangleright$  Primera sesión: 18 de octubre, de 15.00 a 17.00 horario de Roma
	- Segunda sesión: 20 de octubre, de 15.00 a 17.00 horario de Roma

Cada sesión estará limitada a la participación de 15 personas / conexiones, dando prioridad a participantes de países donde el acompañamiento técnico relativo a la plataforma web ya esté en marcha: Argentina, Bolivia, Ecuador y Paraguay.

Por favor, confirmar antes del 5 de octubre interés en participación a las sesiones de capacitación enviando un correo a Fernando González Cortés (fernando.gonzalez@geomati.co) con copia a Loreto Sanz Herrera (Loreto.SanzHerrera@fao.org) indicando: webinar de interés (programación/optimización de geoserver), nombre, apellido, país, institución, rol y funciones, breve descripción de sus conocimientos técnicos de programación, y sus expectativas de las capacitaciones.

Una vez confirmada la registración y disponibilidad de espacio, los participantes recibirán detalles e instrucciones de conexión a las sesiones.

Para mayor información acerca de:

- ONU-REDD:<http://www.un-redd.org/>
- Trabajo FAO en REDD+ en Latinoamérica: por favor dirigirse a Serena Fortuna, Asesora regional & enlace REDD+ para Latinoamérica [\(serena.fortuna@fao.org](mailto:serena.fortuna@fao.org) )

# **Webinar de programación sobre el portal de diseminación web del SNMB**

# **Perfil de participante**

Conocimientos básicos sobre los siguientes temas:

- XML
- $\bullet$  JSON
- Línea de comandos linux
- Javascript
- HTML y CSS

# **Perfil del instructor**

Fernando González Cortés es desarrollador GIS desde 2002. Desde sus inicios ha trabajado usando y produciendo software libre y abierto (Free and Open Source Software, FOSS) participando en el desarrollo de varios GIS de escritorio conocidos, como gvSIG

[\(http://www.gvsig.com/en/products/gvsig-desktop\)](http://www.gvsig.com/en/products/gvsig-desktop), gvSIGCE [\(http://gvsigce.org/\)](http://gvsigce.org/), OrbisGIS [\(http://orbisgis.org/\)](http://orbisgis.org/). Sin embargo, su actividad en los últimos años se da en torno a la web, contribuyendo a proyectos como GeoServer [\(http://geoserver.org/\)](http://geoserver.org/) y desarrollando soluciones a medida, como el portal de diseminación de datos objeto de esta capacitación.

Actualmente es consultor para FAO y desarrollador freelance con [http://geomati.co](http://geomati.co/)

# **Contenidos**

*Primera Sesión (2h30m)*

- Parte 1
	- Explicación de la máquina virtual
	- Administración del portal
	- Hola mundo web
- Pausa 5 minutos
- Parte 2
	- RequireJS
	- Hola GeoLadris
	- Hola portal de diseminación

#### *Segunda Sesión (2h30m)*

• Parte 1

- Repaso
- Configuración de plugins
- Interacción con otros plugins
- Pausa 10 minutos
- Parte 2
	- Dudas
	- Comunicación con el servidor
	- Plugins de interés en el portal de diseminación

#### **Fechas**

Primera sesión: 11 de Octubre de 15.00 a 17.30, horario de Roma Segunda sesión: 13 de Octubre de 15.00 a 17.30, horario de Roma

# **Webinar de optimización de GeoServer**

## **Perfil de participante**

El taller va enfocado a personas con alguna experiencia en la administración de GeoServer y con conocimientos de:

- Datos geoespaciales, formatos vectoriales, formatos raster
- Línea de comandos linux
- JSON
- XML
- PostgreSQL/PostGIS

### **Perfil del instructor**

Micho Garcia Coya conocío los SIG estudiando Ciencias del Mar en la Universidad de Vigo. A partir de ahí comenzó su formación en ese ámbito compartiendo su pasión por los SIG con otro de sus intereses, el desarrollo de software.

Ha desarrollado herramientas para diferentes IDEs, visores para el antiguo MARM (ahora [www.magrama.gob.es/es/\)](http://www.magrama.gob.es/es/) o para el IET de la Xunta de Galicia [\(mapas.xunta.gal/portada\)](http://mapas.xunta.gal/portada), y consultoría para TMB [\(tmb.cat/\)](http://tmb.cat/) y otras muchas empresas.

Muy interesado en el desarrollo SIG dentro del entorno móvil, ha colaborado en proyectos de desarrollo sobre Android o mediante el uso de tecnologías como Cordova unidas a HTML5 y CSS3

Tiene mucha experiencia en el desarrollo web de soluciones SIG open source y en la instalación y configuración de servidores web de mapas.

Actualmente es consultor para FAO y desarrollador freelance con [http://geomati.co](http://geomati.co/)

## **Contenidos**

*Primera Sesión (2h)*

- Midiendo el rendimiento en un entorno servidor
- Preparando datos raster
	- Formato GeoTIFF
	- Pirámides y Mosaicos
- Preparando datos vectoriales
	- Shapefiles vs Bases de Datos
	- Índices espaciales
- Optimizando con estilos
	- Visualización por escalas

◦ Etiquetado

#### *Segunda Sesión (2h)*

- Repaso
- Tileado y cacheado
	- Configuración GWC
- Control de Recursos
	- Limite de peticiones
	- Control del flujo
- JVM y configuración del despliegue
	- Parametros de la JVM
	- JAI y JavaIO

### **Fechas**

Primera sesión: 18 de Octubre de 15.00 a 17.00, horario de Europa/Roma Segunda sesión: 20 de Octubre de 15.00 a 17.00, horario de Europa/Roma